window.yaContextCb.push(()=>{ Ya.Context.AdvManager.render({ renderTo: "yandex rtb R-A-1782599-1", blockId: "R-A-1782599-1" }) })

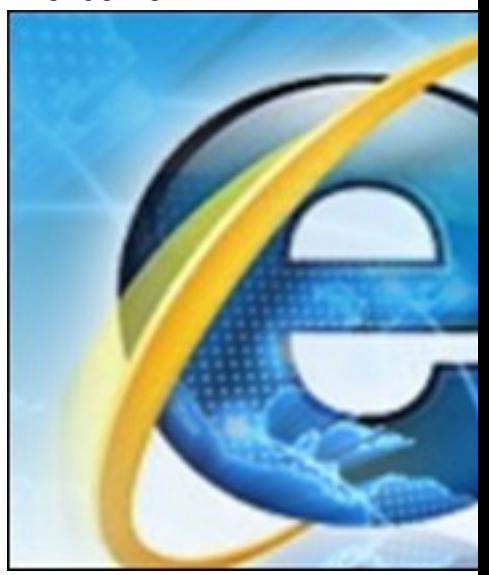

Видеокурс познакомит Вас с нововведениями которые имели место в версии браузера Internet Explorer® 9, вышедшей в марте 2011 года. Вы познакомитесь с новыми возможностями которые предоставляет Вам этот браузер.

Можно посмотреть обучающий курс на сайте издательства TeachVideo. Курс бесплатно доступен для онлайн просмотра, но недоступен для скачивания.

Количество видеоуроков в курсе: 8

## **Дополнительную информацию смотрите на сайте видеокурса: Узнать подробности (перейти на страницу видеокурса) [&nbsp&nbsp Карточка курса:](redirect/p1518.html)** \* Название: Обзор Internet Explorer® 9 Издатель(ство): TeachVideo Формат курса: Видеокурс Цена: Бесплатно \*-данные карточки курса могут не соответствовать текущим данным о курсе, подробную информацию смотрите на сайте курса **&nbsp&nbsp Другие курсы автора(ов), издателя:**Ссылки на страницы автора(ов), издателя: TeachVideo window.yaContextCb.push(()=>{ Ya.Context.AdvManager.render({ renderTo: "yandex rtb R-A-1782599-2", blockId: "R-A-1782599-2" }) })